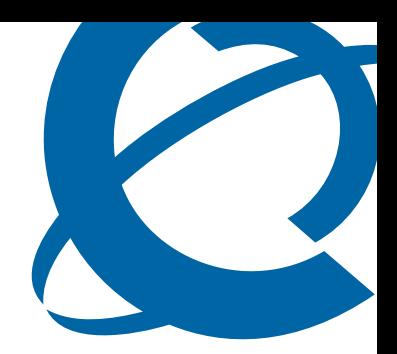

# Release Notes

# **VPFM 1.0** Visualization Performance and Fault Manager

Document Number: **NN48014-400** Document Status: **Standard** Document Version: **01.01** Date: **February 2009**

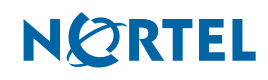

# **Copyright © 2009 Nortel Networks, All Rights Reserved**

All rights reserved.

The information in this document is subject to change without notice. The statements, configurations, technical data, and recommendations in this document are believed to be accurate and reliable, but are presented without express or implied warranty. Users must take full responsibility for their applications of any products specified in this document. The information in this document is proprietary to Nortel Networks.

### **Trademarks**

**2**

Nortel, the Nortel logo, and the Globemark are trademarks of Nortel Networks.

Microsoft, MS, MS-DOS, Windows, and Windows NT are trademarks of Microsoft Corporation.

All other trademarks and registered trademarks are the property of their respective owners.

# **Contents**

#### **[How to get help 5](#page-4-0)**

[Getting Help from the Nortel Web site 5](#page-4-1)

[Getting Help over the phone from a Nortel Solutions Center 5](#page-4-2)

[Getting Help from a specialist by using an Express Routing Code 5](#page-4-3) [Getting Help through a Nortel distributor or reseller 5](#page-4-4)

#### **[Release notes 7](#page-6-0)**

[Known issues and work-arounds 7](#page-6-1) [Limitations 8](#page-7-0)

# <span id="page-4-0"></span>**How to get help**

This section explains how to get help for Nortel products and services.

#### <span id="page-4-1"></span>**Getting Help from the Nortel Web site**

The best way to get technical support for Nortel products is from the Nortel Technical Support Web site:

http://www.nortel.com/support

This site provides quick access to software, documentation, bulletins, and tools to address issues with Nortel products. More specifically, the site enables you to:

- download software, documentation, and product bulletins
- search the Technical Support Web site and the Nortel Knowledge Base for answers to technical issues
- sign up for automatic notification of new software and documentation for Nortel equipment
- open and manage technical support cases

#### <span id="page-4-2"></span>**Getting Help over the phone from a Nortel Solutions Center**

If you don't find the information you require on the Nortel Technical Support Web site, and have a Nortel support contract, you can also get help over the phone from a Nortel Solutions Center.

In North America, call 1-800-4NORTEL (1-800-466-7835).

Outside North America, go to the following Web site to obtain the phone number for your region:

http://www.nortel.com/callus

## <span id="page-4-3"></span>**Getting Help from a specialist by using an Express Routing Code**

To access some Nortel Technical Solutions Centers, you can use an Express Routing Code (ERC) to quickly route your call to a specialist in your Nortel product or service. To locate the ERC for your product or service, go to:

http://www.nortel.com/erc

#### <span id="page-4-4"></span>**Getting Help through a Nortel distributor or reseller**

If you purchased a service contract for your Nortel product from a distributor or authorized reseller, contact the technical support staff for that distributor or reseller.

**5**

# <span id="page-6-0"></span>**Release notes**

This guide lists the release notes associated with the Visualization Performance and Fault Manager (VPFM).

The purpose of this document is to describe specific situations in which the VPFM can experience difficulties, and to provide work-around solutions to mitigate the issue, or minimize the possibility of it occurring. Topics in this document include

- [Known issues and work-arounds \(page 7\)](#page-6-1)
- [Limitations \(page 8\)](#page-7-0)

# <span id="page-6-1"></span>**Known issues and work-arounds**

The following table lists the known issues and work-arounds for VPFM Release 1.0.

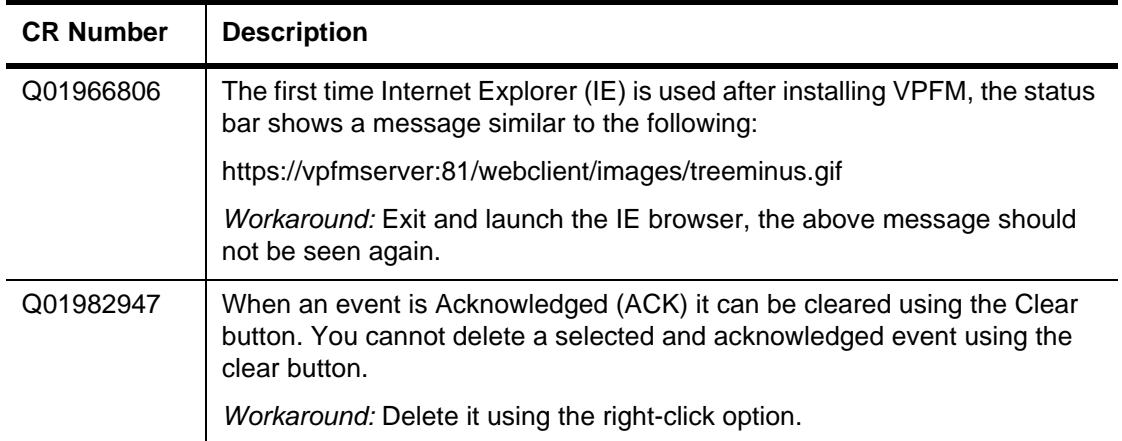

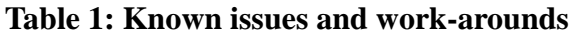

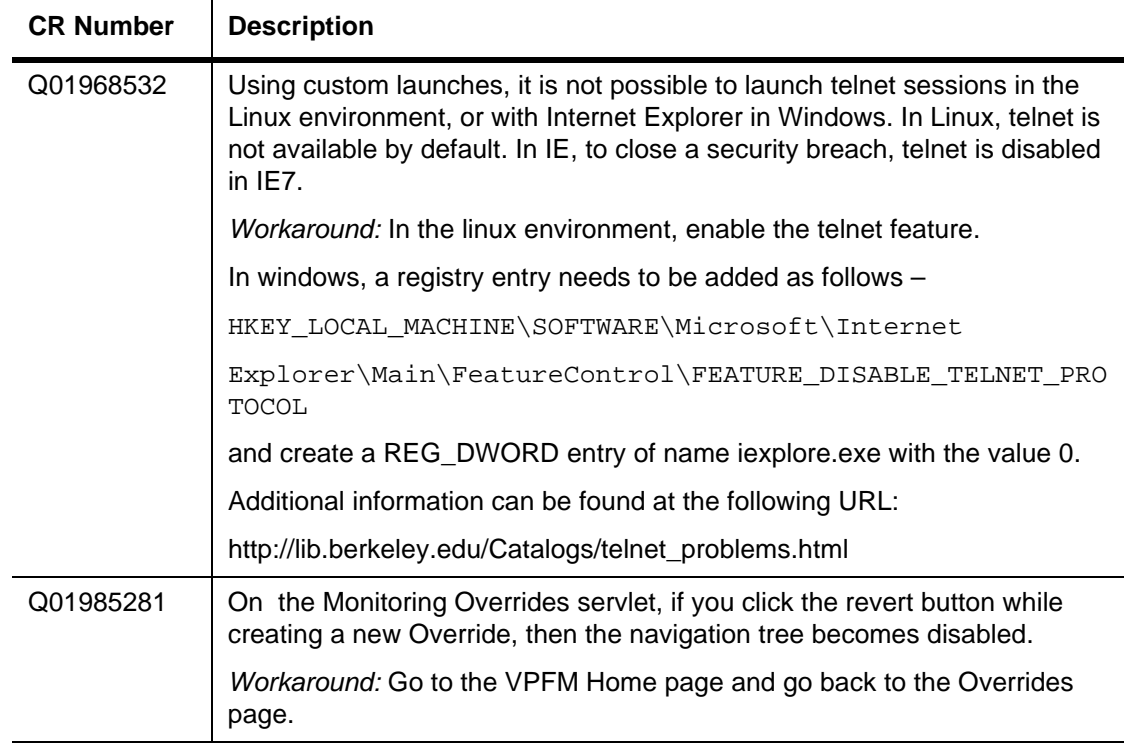

## **Table 1: Known issues and work-arounds**

# <span id="page-7-0"></span>**Limitations**

The following table lists the limitations for VPFM Release 1.0.

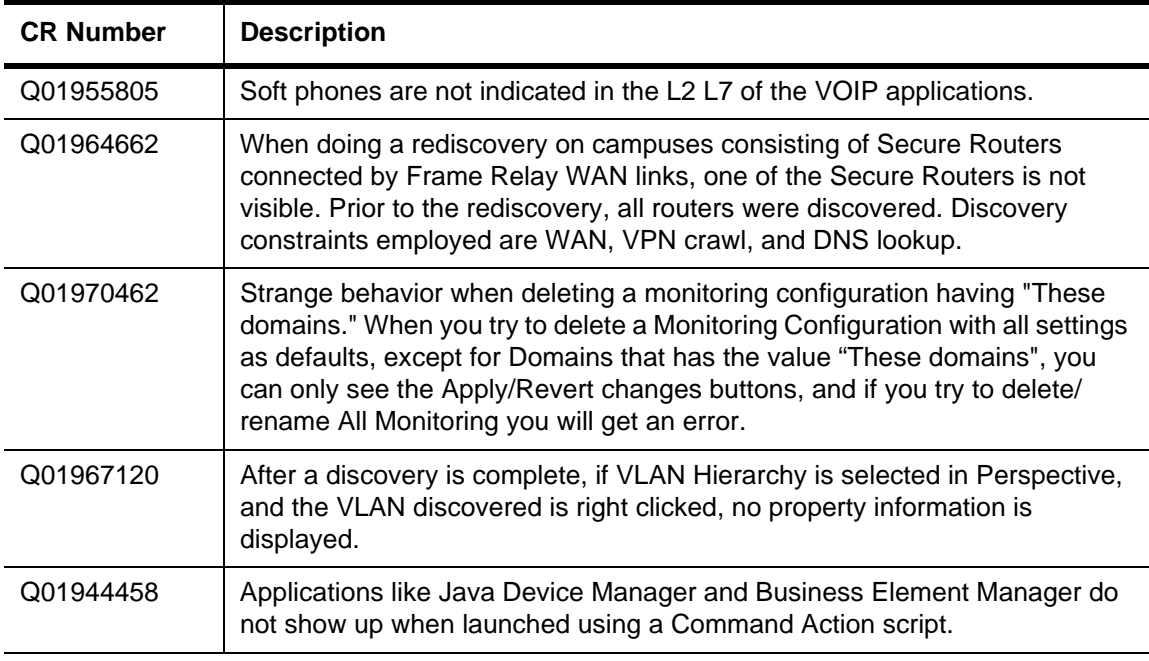

#### **Table 2: Limitations**

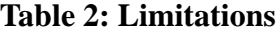

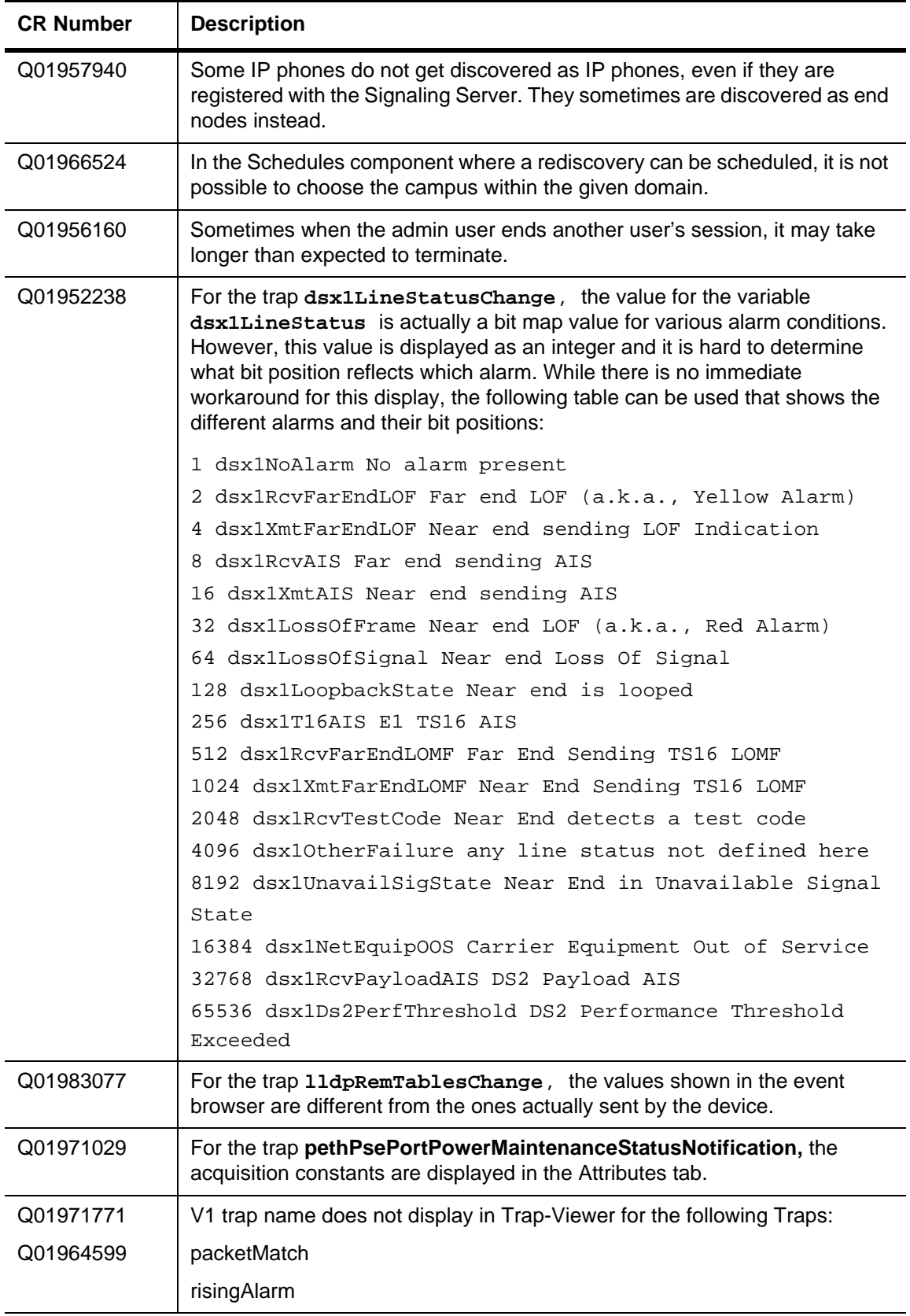

### **Table 2: Limitations**

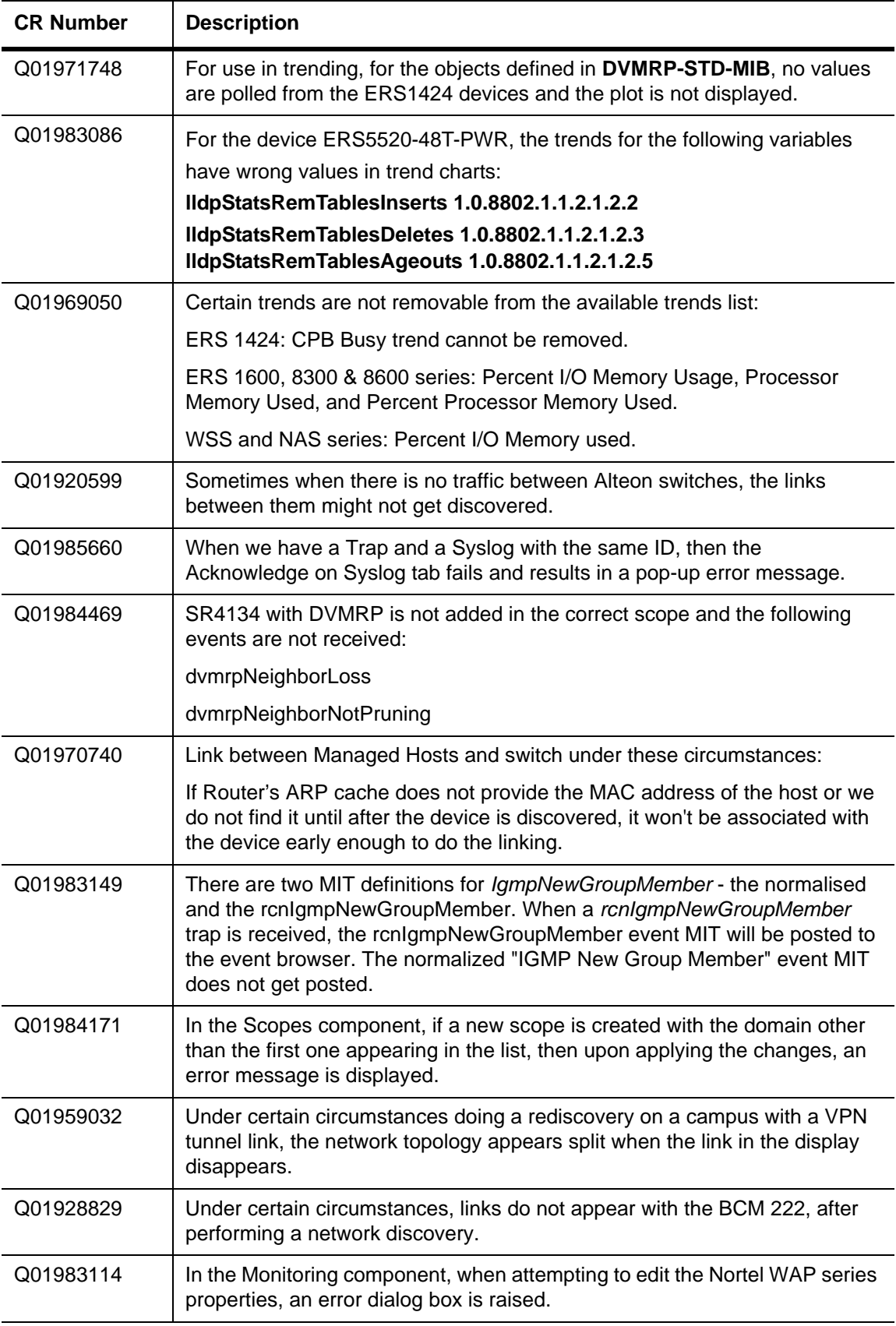

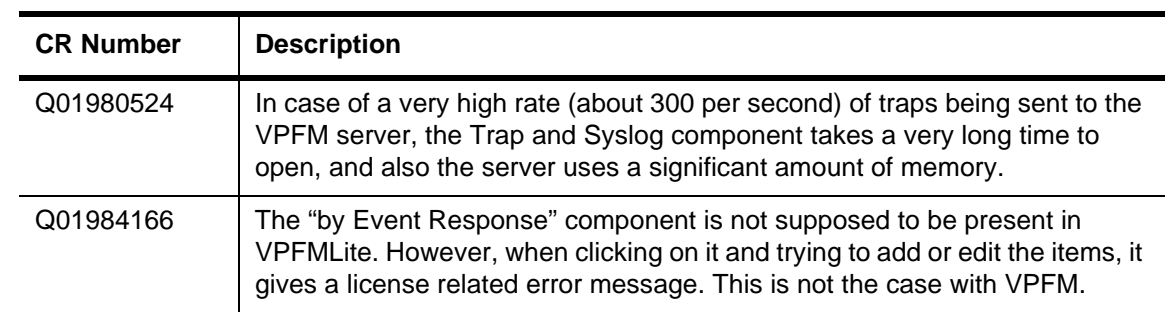

## **Table 2: Limitations**

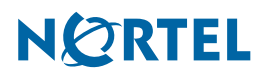